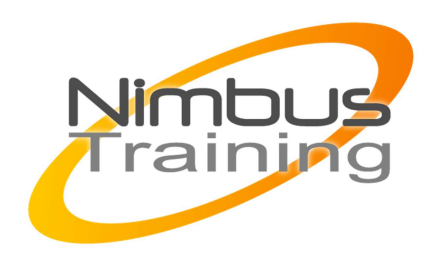

# Microsoft Windows 7- Installation et configuration

### Déscription :

Cette formation vous apprendra à installer et administrer le nouveau système d'exploitation Microsoft, Windows 7. Grâce aux nombreux travaux pratiques, vous apprendrez à configurer et optimiser le système afin d'obtenir les meilleures performances.

## **Objectifs**

- Présentation et installation de Windows 7
- Environnement de travail
- Gestion des données
- Configuration réseau et Active Directory
- Déploiement
- Gestion de la sécurité
- Gestion des incidents
- Optimisation et surveillance

## Publics

Technicien et administrateur système/réseau.

Durée 4 jours

Pré-requis Connaissance du poste utilisateur

### Programme de cette formation

### **Présentation et installation de Windows 7**

- Le positionnement de Windows 7 dans l'offre Microsoft.
- Les différentes éditions de Windows Seven (Professionnelle, Intégrale, ...).
- La configuration matérielle requise (RAM, CPU, ...).
- Gamme de processeurs supportés.
- Vérification de sa configuration (Upgrade Advisor).

NIMBUS HAAINING

**NINBUS TRAINI** 

- Types d'installation. Mise à niveau vers Windows 7.
- L'installation standard à partir de supports CD/DVD.

#### **Environnement de travail**

 $\sim$   $-$ 

- Gestionnaire des tâches et console MMC (Management Saved Console).
- La création et la configuration des consoles MMC.
- Ajout de composants enfichables sur les consoles MMC.
- La base de registre (les clés de registres, ...). Les profils utilisateur.
- Les types de comptes utilisateurs (locaux, utilisateurs de domaine, ...).
- Définitions des privilèges et des droits des utilisateurs.
- Personnaliser le bureau.
- L'installation et la désinstallation de nouvelles applications.
- Gérer l'espace utilisateur, la notion de quotas pour les disques.
- Gestion des périphériques.
- Installation et partage d'une imprimante.
- Gestion de la sécurité pour les partages

#### **Gestion des données**

- Les disques de base et dynamiques.
- Partitionnement des disques, gestion des volumes.
- La défragmentation des disques, des données.
- Les outils utilisables pour gérer les disques (console MMC, ...).
- Gestion des systèmes de fichiers (NTFS, EFS, etc.).
- Sécurisation des données avec EFS et BitLocker.
- Principes de mise en place Windows BitLocker Drive Encryption et BitLocker To Go

#### **Configuration réseau et Active Directory**

- Rappel sur les classes IPV4 et IPV6.
- Allocation automatique d'adresses IP (DHCP). Résolution de noms (DNS).
- L'adressage IP et la résolution de noms.
- Introduction à Active Directory (forêt, domaine, unité d'organisation...).
- La gestion (création, suppression, ...) des objets de l'Active Directory.
- Les comptes et groupes locaux.
- Les comptes et groupes dans un domaine AD.
- Intégrer les postes de travail dans l'Active Directory.
- Le Client Network Access Protection (NAP).
- La configuration réseau avec IPV4 et IPV6.
- Configuration et utilisation de " Direct Access ".
- Les différents modes d'accès de Direct Acces (accès total à l'intranet, à des serveurs, point à point).
- Manager les postes de travail à distance.
- La configuration et le centre de réseau et partage.

#### **Déploiement**

Les solutions proposées par Microsoft (WAIK, MDT, WDS).

- Déployer les applications avec MDOP.
- Image Based Setup et Windows Imaging Format (WIM).
- L'outil ImageX et les produits tiers.

#### **Gestion de la sécurité**

 $\sim$   $-$ 

- Présentation de la sécurité sous Windows 7.
- Paramétrage de la stratégie de sécurité locale.
- Sécurisation des données.
- Contrôler les applications avec AppLocker.
- Gérer les utilisateurs et les groupes.
- Définir les stratégies de sécurité locale (GPO).
- Autorisations NTFS. User Account Control (UAC).
- La protection apportée par Windows Defender.

#### **Gestion des incidents**

- Création de points de synchronisation et de retour.
- Les outils disponibles (console, ...).
- Sauvegarde et restauration du système et des données.

#### **Optimisation et surveillance**

• L'observateur d'événements. Analyser les performances avec les outils intégrés.

 $3^\circledR$ 

- Mettre en place et utiliser les informations de l'audit.
- Les éléments à optimiser en premier.